## **wItemColBrowse**

Con wItemColBrowse definimos el aspecto de las columnas de un [wArrayBrowse](https://nefele.dev/wiki/controles/warraybrowse), el Titulo, el tipo de dato de las celdas, los colores del texto y el fondo de las celdas, el cursor que aparecerá al poner encima el ratón y el ancho proporcional de la columna con respecto al total de la tabla.

## **Propiedades**

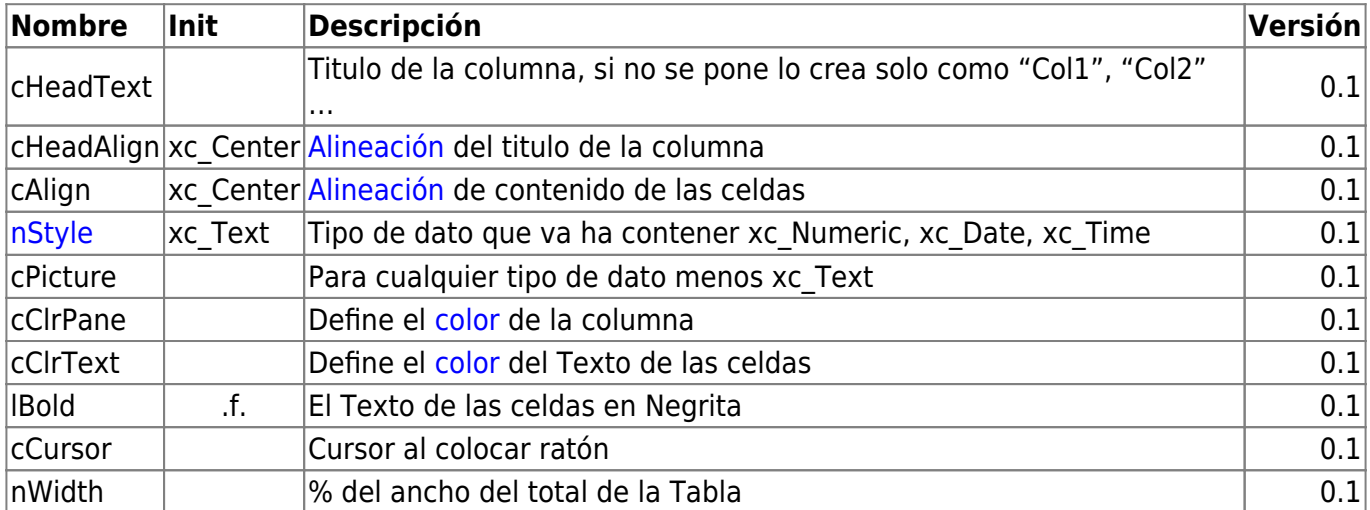

From: <https://nefele.dev/wiki/>- **Nefele Project**

Permanent link: **<https://nefele.dev/wiki/controles/witemcolbrowse?rev=1577285867>**

Last update: **21/07/2020 10:50**

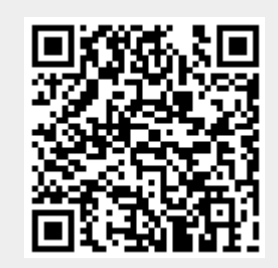